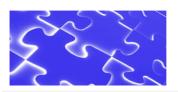

Intersect Systems announces another tool to help you manage your physical records inventory...

## Wireless Inventory Management with Tablet / Netbook / Notebook Computers

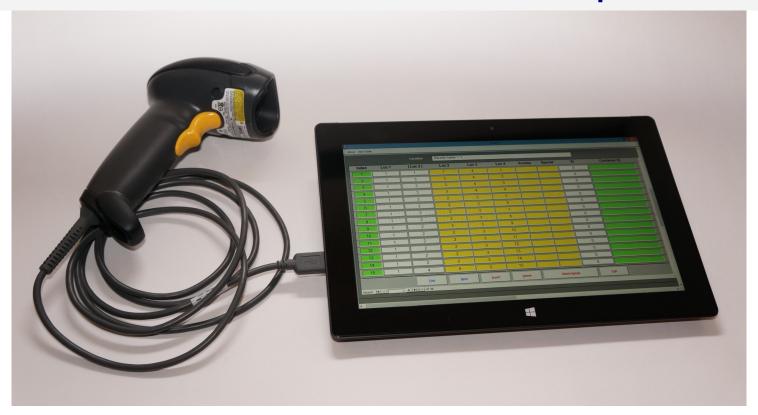

Intersect's wireless inventory management supports a local Wi-Fi connection to the RCAMS or RCAMS SQL live database, allowing direct interaction with the placement, transfer, and check-in container space management functions from the warehouse floor.

Space Assignment

Arriving containers can be placed in empty shelf spaces, and each container can be immediately assigned to its space in the RCAMS space management table by wanding the space bar code and then the container bar code.

Container Transfers

A container can be un-assigned from a space by wanding the container bar code. The container can then be moved to a new empty location and assigned to that space by wanding the space bar code and then the container bar code.

Container Check-In

Returned checked-out containers or folders can be checked in directly from the receiving area by wanding the container or folder bar code.

Destroy Verify

Wand bar codes on containers before shredding to verify that each container is on the approved sign-off list for disposal.

Check Our Prices. Call Intersect today at (972) 641-7747 or (972) 641-4445 e-mail us at intersect@newintel.com • visit our web site at www.intersectsystems.com

Illustrated: Microsoft® Surface tablet computer with Wasp® WLS9500 high-resolution laser bar code scanner

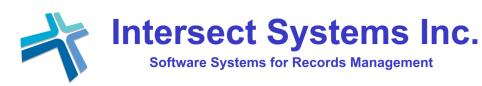

P O Box 540907 Grand Prairie, Texas 75054 Tel. (972) 641-7747; (972) 641-4445 Internet: www.intersectsystems.com

Now in our 26th year
Based in North Texas

e-mail: intersect@newintel.com